#### TRƢỜNG CĐ NGHỀ PHÚ YÊN **KỲ THI KẾT THÚC MÔN TIN HỌC CƠ BẢN KHOA CNTT ( THỰC HÀNH) Ngày thi: -05-2023**

**ĐỀ CHÍNH THỨC** Thời gian: 60 phút *(Không kể thời gian giao đề)* (Đề thi có 02 trang)

## **PHẦN I: MS-WORD (3 điểm)**

1. Định dạng trang in văn bản: Khổ giấy A4, theo hướng đứng của trang và căn lề trái: 3cm, lề phải: 2cm, lề trên và lề dƣới: 2cm. (0,5đ).

2. Nhập và định dạng đoạn văn bản theo yêu cầu và mẫu sau đây: Font: Times New Roman, cỡ chữ:13, khoảng cách Before và After là 0pt (1đ). Đặt Tabs cho từng nội dung "…" ở mỗi nội dung khác nhau (0,5đ). Tạo Table theo mẫu bên dƣới, tạo khung tô màu nền cho khung, chữ phù hợp $(0,5d)$ ; có textbox  $(0,5d)$ .

giảng nhà giáo, giáo dục nghề nghiệp tỉnh Phú Yên năm 2023

 $\blacktriangle$  áng ngày 17/4/2023 tại Trường cao đẳng nghề Phú Yên, Sở S

Lao động -Thương binh và Xã hội đã tổ chức khai mạc Hội giảng nhà giáo giáo dục nghề nghiệp tỉnh Phú Yên năm 2023. Tham gia Hội giảng có 18

thí sinh là giáo viên thuộc 8 cơ sở giáo dục nghề nghiệp công lập trên địa bàn tỉnh. Hội giảng diễn ra trong 5 ngày, từ ngày 17/4/2023 đến ngày

21/4/2023 tại 04 điểm trường: Trƣờng Cao đẳng nghề Phú Yên (cơ sở 1 và 2) và trường Cao đẳng

Công thương Miền Trung (cơ sở 1 và 2)….

### **PHẦN II: MS POWERPOINT (3 điểm). Tạo một Slide có nội dung theo yêu cầu dƣới đây:**

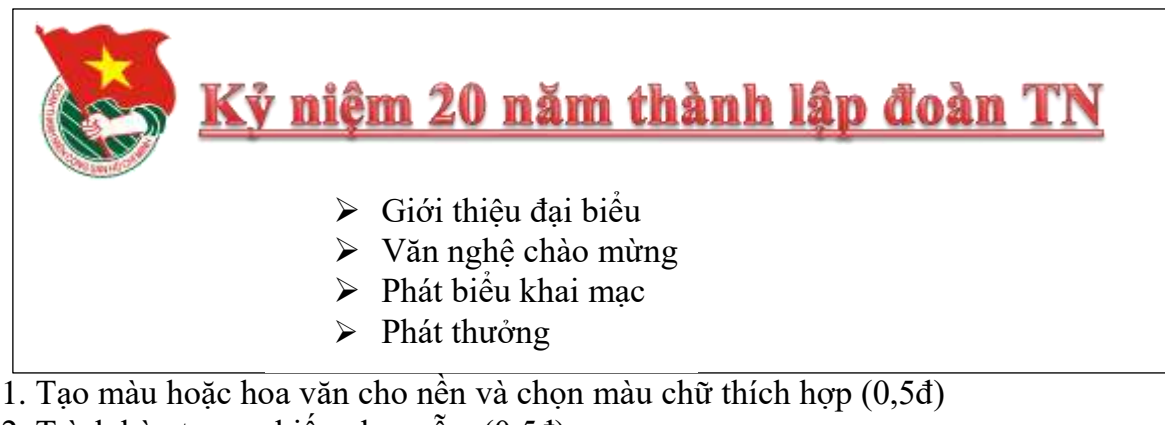

- 2. Trình bày trang chiếu như mẫu. (0,5đ)
- 3. Tạo hiệu ứng xuất hiện cho từng đối tượng phù hợp. (1đ)
- 4. Tạo liên kết đến tập tin MS-Word ở phần I khi chọn vào hình huy hiệu Đoàn.(1đ)

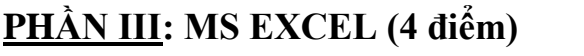

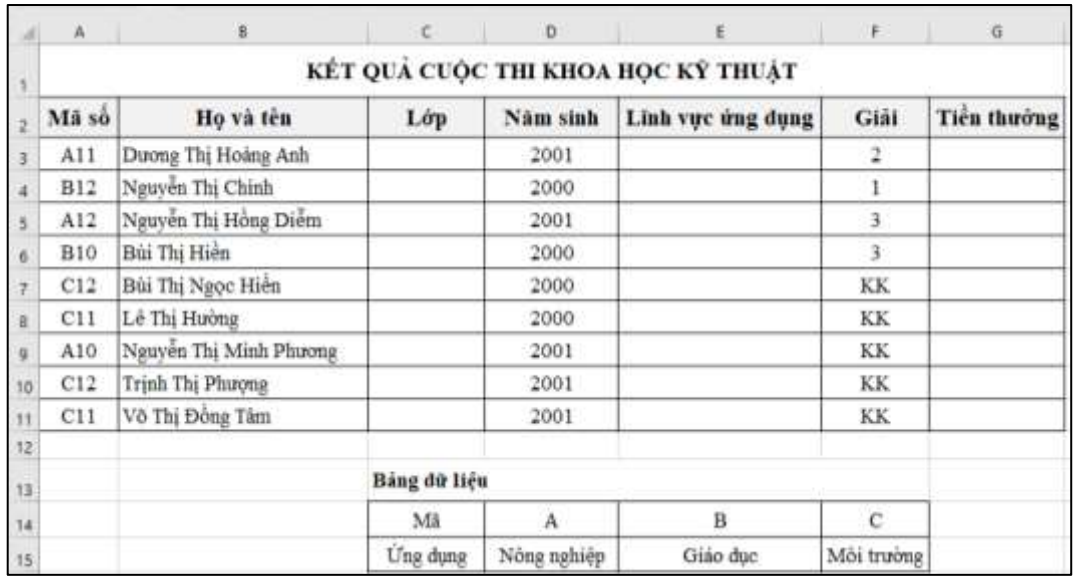

Yêu cầu: Nhập và định dạng dữ liệu như bảng trên

Câu 1. Nhập bảng dữ liệu trên định dạng bảng tính theo mẫu. (1 điểm)

Câu 2. Lập công thức xác định **Lớp** dựa vào mã số: Biết 2 ký tự cuối là Lớp (0,5 điểm)

Câu 3. Lập công thức tính **Tiền thưởng** cho các học sinh theo điều kiện: Nếu giải 1 thì thưởng 800.000 đồng, nếu giải 2 thì thưởng 500.000 đồng, nếu giải 3 thì thưởng 300.000 đồng, nếu giải KK thì thưởng 100.000 đồng (1điểm);

Câu 4. Sắp xếp cột **Tiền thưởng** theo thứ tự tăng dần (0,5 điểm).

Câu 5. Lập công thức xác định L**ĩnh vực ứng dụng** dựa vào ký tự đầu mã số và tra Bảng dữ liệu (1.0 điểm)./.

KHOA/TỔ BỘ MÔN

# Ngày tháng năm 20……<br>GV ra đề

#### **ĐÁP ÁN (HƢỚNG DẪN CHẤM ĐIỂM)** MÔN TIN HỌC CƠ BẢN (PHẦN 1- 45g) LỚP: TC CTTBCK K22 **-----------------------------------**

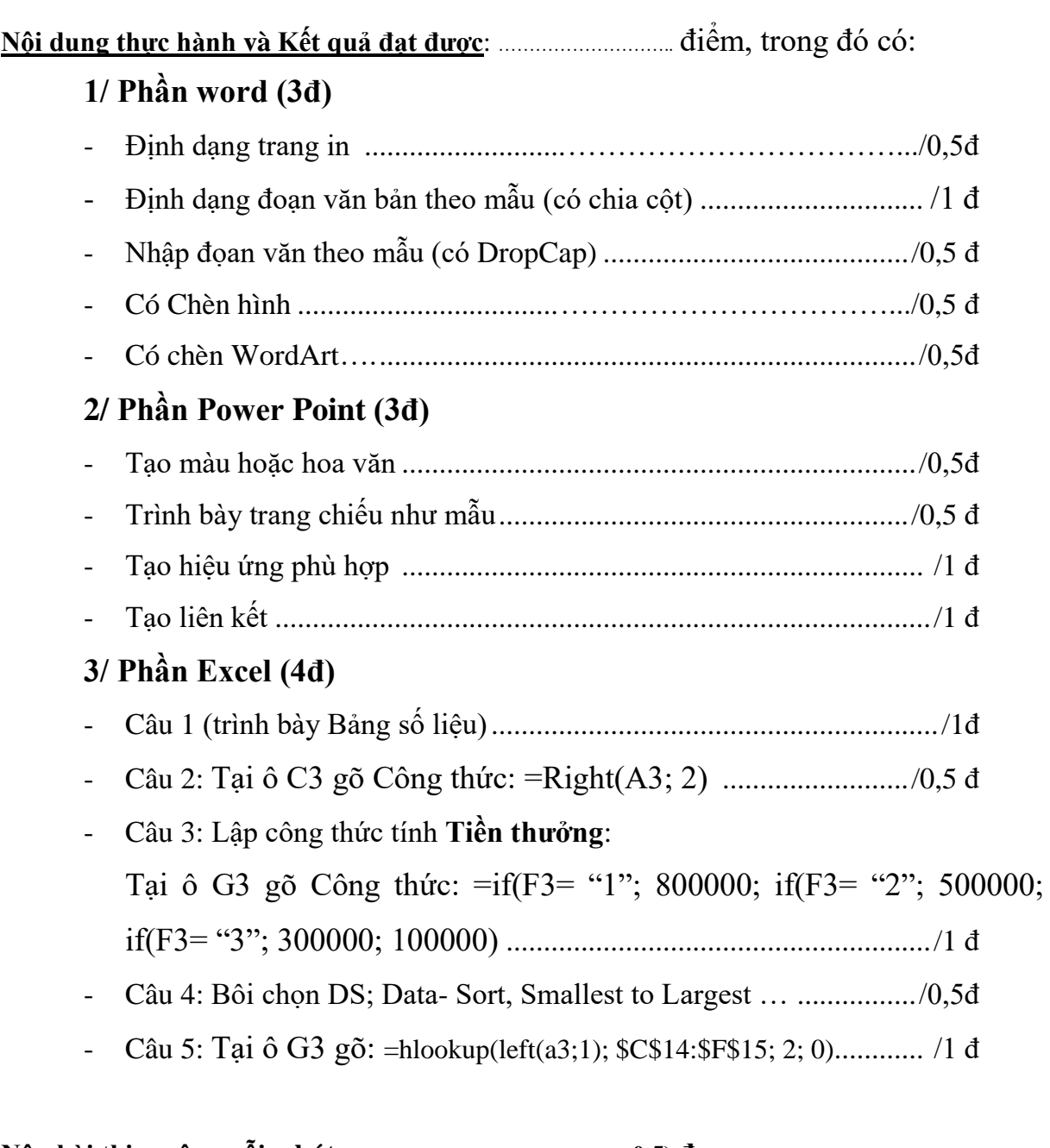

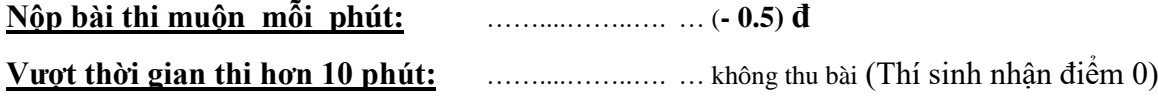